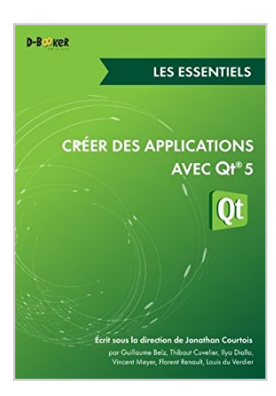

# **Créer des applications avec Qt 5 - Les essentiels**

Jonathan Courtois, Collectif D'Auteurs

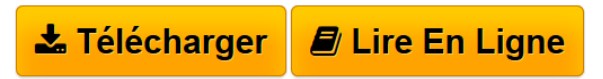

**Créer des applications avec Qt 5 - Les essentiels** Jonathan Courtois, Collectif D'Auteurs

**[Telecharger](http://bookspofr.club/fr/read.php?id=B00GNARXLK&src=fbs)** [Créer des applications avec Qt 5 - Les essentiels ...pdf](http://bookspofr.club/fr/read.php?id=B00GNARXLK&src=fbs)

**[Lire en Ligne](http://bookspofr.club/fr/read.php?id=B00GNARXLK&src=fbs)** [Créer des applications avec Qt 5 - Les essentiels ...pdf](http://bookspofr.club/fr/read.php?id=B00GNARXLK&src=fbs)

# **Créer des applications avec Qt 5 - Les essentiels**

Jonathan Courtois, Collectif D'Auteurs

**Créer des applications avec Qt 5 - Les essentiels** Jonathan Courtois, Collectif D'Auteurs

**Téléchargez et lisez en ligne Créer des applications avec Qt 5 - Les essentiels Jonathan Courtois, Collectif D'Auteurs**

Format: Ebook Kindle Présentation de l'éditeur

Qt 5 est incontournable. Cette nouvelle génération du framework prend résolument en compte les caractéristiques et les contraintes du paysage technologique actuel,restant ainsi fidèle à ce qu'il s'est toujours efforcé d'être : une extraordinaire boîte à outils de développement logiciel, pratique, ouverte, multiplateforme.

À l'image du framework, ce livre a été conçu selon une architecture modulaire, à savoir en unités plus ou moins autonomes traitant d'un aspect particulier de Qt. Son objectif est de répondre à des besoins d'apprentissage et d'utilisation variés et de permettre au lecteur d'accéder directement aux parties qui l'intéressent.

Que vous soyez débutant ou avancé,développeur ou designer, il vous accompagnera dans la prise en main de cette nouvelle version. Au travers d'exemples riches et variés, il vous fournit toutes les clés pour développer des applications, vous aider à choisir vos modules graphiques, tirer parti de Qt Creator, optimiser votre développement, ou encore réussir votre migration depuis Qt 4. La part belle est naturellement faite à Qt Quick et au QML, qui recèlent les principales nouveautés, et c'est par leur apprentissage que devra commencer le débutant.

La richesse de ce livre tient à la diversité de ses auteurs, aux expériences et aux compétences complémentaires, tous très impliqués dans la communauté Qt. Jonathan Courtois, qui les a supervisés, est développeur C++/Qt freelance, Guillaume Belz biochimiste, spécialisé dans les méthodes d'analyse haut débit et visualisation de données, Thibaut Cuvelier étudiant en ingenierie civile, Ilya Diallo, ingénieur électronicien, concepteur d'applications de gestion et de supervision industrielle, Vincent Meyer développeur multiplateforme dans le domaine des aides auditives, Florent Renault spécialisé en IHM et ergonomie et Louis Du Verdier, étudiant à l'Epitech.

### **TABLES DES MATIÈRES**

- 1. Tour d'horizon
- 2. Migration de Qt 4 à Qt 5
- 3. Installation de Qt et introduction à Qt Creator
- 4. Premiers programmes (avec Qt Widgets)
- 5. Aller plus loin avec Qt Creator
- 6. Déploiement d'applications

## **Qt Quick**

- 7. Qt Quick Designer
- 8. Démarrer en QML
- 9. Introduction à JavaScript pour Qt Quick
- 10. Gérer l'interactivité
- 11. Organiser ses interfaces graphiques
- 12. Optimiser son développement
- 13. Étude d'une première application avec Qt Quick
- 14. Enrichir l'interface graphique
- 15. Qt Quick, QML et C++
- 16. Ouvrir son application vers l'extérieur
- 17. Test et débogage

### **Graphics View**

18. Démarrer avec... Présentation de l'éditeur

Qt 5 est incontournable. Cette nouvelle génération du framework prend résolument en compte les caractéristiques et les contraintes du paysage technologique actuel,restant ainsi fidèle à ce qu'il s'est toujours efforcé d'être : une extraordinaire boîte à outils de développement logiciel, pratique, ouverte, multiplateforme.

À l'image du framework, ce livre a été conçu selon une architecture modulaire, à savoir en unités plus ou moins autonomes traitant d'un aspect particulier de Qt. Son objectif est de répondre à des besoins d'apprentissage et d'utilisation variés et de permettre au lecteur d'accéder directement aux parties qui l'intéressent.

Que vous soyez débutant ou avancé,développeur ou designer, il vous accompagnera dans la prise en main de cette nouvelle version. Au travers d'exemples riches et variés, il vous fournit toutes les clés pour développer des applications, vous aider à choisir vos modules graphiques, tirer parti de Qt Creator, optimiser votre développement, ou encore réussir votre migration depuis Qt 4. La part belle est naturellement faite à Qt Quick et au QML, qui recèlent les principales nouveautés, et c'est par leur apprentissage que devra commencer le débutant.

La richesse de ce livre tient à la diversité de ses auteurs, aux expériences et aux compétences

complémentaires, tous très impliqués dans la communauté Qt. Jonathan Courtois, qui les a supervisés, est développeur C++/Qt freelance, Guillaume Belz biochimiste, spécialisé dans les méthodes d'analyse haut débit et visualisation de données, Thibaut Cuvelier étudiant en ingenierie civile, Ilya Diallo, ingénieur électronicien, concepteur d'applications de gestion et de supervision industrielle, Vincent Meyer développeur multiplateforme dans le domaine des aides auditives, Florent Renault spécialisé en IHM et ergonomie et Louis Du Verdier, étudiant à l'Epitech.

#### **TABLES DES MATIÈRES**

- 1. Tour d'horizon
- 2. Migration de Qt 4 à Qt 5
- 3. Installation de Qt et introduction à Qt Creator
- 4. Premiers programmes (avec Qt Widgets)
- 5. Aller plus loin avec Qt Creator
- 6. Déploiement d'applications

#### **Qt Quick**

- 7. Qt Quick Designer
- 8. Démarrer en QML
- 9. Introduction à JavaScript pour Qt Quick
- 10. Gérer l'interactivité
- 11. Organiser ses interfaces graphiques
- 12. Optimiser son développement
- 13. Étude d'une première application avec Qt Quick
- 14. Enrichir l'interface graphique
- 15. Qt Quick, QML et C++
- 16. Ouvrir son application vers l'extérieur
- 17. Test et débogage

### **Graphics View**

18. Démarrer avec...

Biographie de l'auteur

Ce livre est écrit sous la direction de Jonathan Courtois, développeur C++/Qt freelance, par Guillaume Belz biochimiste, spécialisé dans les méthodes d'analyse haut débit et visualisation de données, Thibaut Cuvelier étudiant en ingenierie civile, Ilya Diallo, ingénieur électronicien, concepteur d'applications de gestion et de supervision industrielle, Louis Du Verdier, étudiant à l'Epitech, Vincent Meyer développeur multiplateforme dans le domaine des aides auditives et Florent Renault spécialisé en IHM et ergonomie. Tous sont très impliqués dans la communauté Qt.

Download and Read Online Créer des applications avec Qt 5 - Les essentiels Jonathan Courtois, Collectif D'Auteurs #K0EUSGDAPCJ

Lire Créer des applications avec Qt 5 - Les essentiels par Jonathan Courtois, Collectif D'Auteurs pour ebook en ligneCréer des applications avec Qt 5 - Les essentiels par Jonathan Courtois, Collectif D'Auteurs Téléchargement gratuit de PDF, livres audio, livres à lire, bons livres à lire, livres bon marché, bons livres, livres en ligne, livres en ligne, revues de livres epub, lecture de livres en ligne, livres à lire en ligne, bibliothèque en ligne, bons livres à lire, PDF Les meilleurs livres à lire, les meilleurs livres pour lire les livres Créer des applications avec Qt 5 - Les essentiels par Jonathan Courtois, Collectif D'Auteurs à lire en ligne.Online Créer des applications avec Qt 5 - Les essentiels par Jonathan Courtois, Collectif D'Auteurs ebook Téléchargement PDFCréer des applications avec Qt 5 - Les essentiels par Jonathan Courtois, Collectif D'Auteurs DocCréer des applications avec Qt 5 - Les essentiels par Jonathan Courtois, Collectif D'Auteurs MobipocketCréer des applications avec Qt 5 - Les essentiels par Jonathan Courtois, Collectif D'Auteurs EPub

#### **K0EUSGDAPCJK0EUSGDAPCJK0EUSGDAPCJ**